## **Snowflake Tools**

The Snowflake Tools from Cirrus Link are fundamental blocks in the architecture shown below. Specifically, the tool covered is the IoT Bridge for Snowflake.

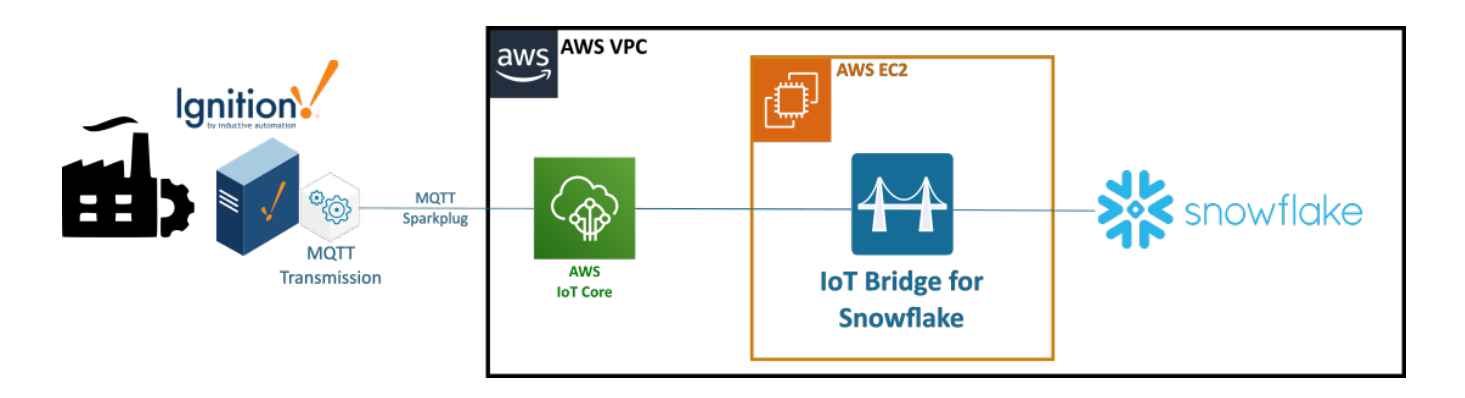

## **IoT Bridge for Snowflake**

In a nutshell, IoT Bridge for Snowflake connects to an MQTT Server on one side and consumes Sparkplug messages to create and update Snowflake models and assets automatically without the need for any code.

More information on its basic functionality can be found [here](https://docs.chariot.io/display/CLD80/IoT+Bridge+for+Snowflake).

If you would like to try it out, see the [AWS Quickstart](https://docs.chariot.io/display/CLD80/IBSNOW%3A+AWS+Quickstart) or [Azure Quickstart](https://docs.chariot.io/display/CLD80/IBSNOW%3A+Azure+Quickstart) to get everything set up.